**Sources** : Cloudy nights: [https://www.cloudynights.com/articles/cat/articles/optical-theory/](https://www.cloudynights.com/articles/cat/articles/optical-theory/fraunhofer-diffraction-and-its-effects-on-aperture-masks-a-primer-r1953) [fraunhofer-diffraction-and-its-effects-on-aperture-masks-a-primer-r1953](https://www.cloudynights.com/articles/cat/articles/optical-theory/fraunhofer-diffraction-and-its-effects-on-aperture-masks-a-primer-r1953) – Article de Chris Lord

Logiciel FTE-SL : https://fr.freedownloadmanager.org/Windows-PC/FTL-SE-GRATUIT.html

Lorsqu'un front d'onde plan est contraint de pénétrer dans une ouverture finie, l'intersection du front d'onde en tous points du périmètre de l'ouverture produit des foyers secondaires (principe de Huyghens). Ces fronts d'onde secondaires interfèrent et se renforcent ou s'annulent mutuellement, et produisent une **figure de diffraction** (cf expérience fentes deYoung)

**Le modèle de diffraction de Fraunhofer explique que la figure de diffraction d'une onde plane à l'infini peut être modélisée à l'aide d'une transformation de Fourier (FT).** Il existe de nombreux logiciels gratuits de transformation de Fourier rapide qui peuvent être utilisés pour effectuer rapidement la transformation qui produit le modèle de diffraction de Fraunhofer, et la fonction d'étalement du point (PSF) qui donne un histogramme 3D des pics et des creux de la distribution d'énergie dans le modèle de diffraction).

 *Nous utiliserons FLT-SE un logiciel simple qui permet de visualiser deux séries d'images à l'écran (l'image sa transformée et l'histogramme 3D)*

Image : permet de charger l'image « Load » et feuilleter Reload pour recharger FT : calcule la transformée et visualise (en dégradé de gis ou en couleur) le spectre en fréquence de l'image - Option No filter

iFT : visualise par défaut l'inverse de la transformée et permet donc à partir du spectre de recontistuter l'image : nous cocherons View FT surface pour visualiser l'histogramme 3D dans la fenêtre « reconstruction »

Tutorial (régler dans les options la langue française) donne des explications, formules mathématiques sur l'application de la FT aux images en effet une image est une répartition d'intensités (matrice de pixel) dans un plan, la FT permet de passer d'une représentation spatiale à une représentation fréquentielle qui n'est cependant pas intuitive prendre les images de la démo dans le fichier zip attaché

**Séquence de la démonstration** selon Chris Lord – Cloudy Nights l'objectif est de progressivement montrer l'influence des différents éléments d'un masque de Bahtinov :

Rq : On ne pourra pas simuler une défocalisation mais simplement l'aspect de la figure au plan focal

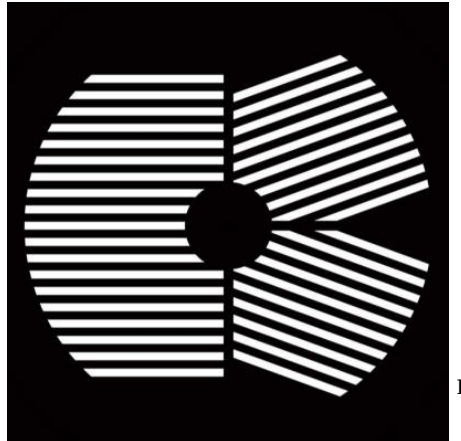

masque de Bahtinov

Pour commencer un exemple simple,

1-**masque circulaire (1)**. Tous les télescopes agissent comme s'ils avaient un masque circulaire devant l'objectif. C'est parce que l'objectif est circulaire, et définit la forme de **la pupille d'entrée** du télescope. On peut considérer qu'elle se trouve immédiatement devant l'objectif et qu'elle a un diamètre égal à l'ouverture de l'objectif. En réalité, elle se trouve soit à l'infini, soit à une distance considérable devant l'objectif. La lumière des étoiles entrant dans un télescope à partir d'un objet astronomique étant parallèle, la distinction n'a pas d'importance dans la pratique. Un masque circulaire imite la pupille d'entrée circulaire d'un télescope. La diffraction du front d'onde plan lorsqu'il entre dans l'ouverture circulaire produit le **disque d'Airy** bien connu.

**2-Un masque à double ouverture circulaire (2)** produit un double diagramme de diffraction qui se fond en un seul au niveau du plan focal. Un phénomène qui peut être exploité pour faciliter la mise au point : lorsque les deux images coîncident la mise au point est faite.

3-L'expérience classique de diffraction utilise **une seule fente étroite (3)**. Le principe de Babinet stipule que le modèle de diffraction produit par une fente unique est le même que celui produit par objet de même largeur (un fil donne la même figure de diffraction qu'une fente)

## **4- Une fente large (4)** donne un résultat similaire à la figure d'une fente étroite

Le pic de diffraction produit par la barre est **perpendiculaire** à la barre et est décomposé en une série de bandes régulières (appelées ordres). La bande la plus brillante au centre du pic est l'image d'ordre zéro de la barre, les bandes situées immédiatement de chaque côté sont des images d'ordre 1, etc.

Q : La barre se trouve en travers du centre de la pupille d'entrée. Que se passe-t-il si la barre est inclinée en diagonale par rapport à la pupille d'entrée ?

### **(5) barre de masque oblique**

Le pic de diffraction est **toujours perpendiculaire à la barre.**

## **La barre verticale et la barre diagonale traversent toutes deux l'axe optique, et leurs pics de diffraction traversent également l'axe optique.**

Q : Que se passe-t-il si la barre se trouve d'un côté de la pupille d'entrée, éloignée de l'axe optique du télescope ? Le déplacement de la barre hors axe entraînera-t-il également le déplacement du pic de diffraction hors axe ?

# **(6)-Barre de masque oblique décalée**

**La translation de la barre diagonale hors axe ne modifie pas son diagramme de diffraction**. Notez qu'elle croise toujours l'axe optique. La barre peut être translatée n'importe où sur la pupille d'entrée et le diagramme de diffraction ne sera pas modifié.

Q : Que se passe-t-il lorsque le masque comporte deux barres (l'équivalent de deux fentes) ?

# **(7) Masque à 2 barres**

Chaque ordre de diffraction comprend des images doubles. Notez que le pic de diffraction n'est pas plus brillant que celui produit par une seule barre (le programme FFT normalise l'intensité maximale des modèles de diffraction - en réalité, la barre supplémentaire réduit la quantité de lumière atteignant l'objectif et entraîne un pic légèrement plus faible).

Q : La translation des barres jumelles va-t-elle modifier la nature de la figure de diffraction ? **(8 )Masque à 2 barres avec décalage**

Notez que la translation des barres jumelles n'affecte pas le diagramme de diffraction qui croise toujours l'axe optique.

Q : que se passe-t-il si on multiplie le nombre de barres du masque

Pus le nombre de barres dans le masque augmente, plus la séparation des ordres d'images devient complexe.

## (**7)Masque à 3 barres et (8) Masque à 4 barres**

L'énergie dans le PSF est perdue pour les ordres supérieurs et les barres supplémentaires bloquent plus de lumière entrante, produisant un pic de diffraction plus faible.

La luminosité du pic est fonction de sa largeur par rapport à celle de la pupille d'entrée (rapport largeur de barre/ouverture).

Q : et l'araignée d'un Newton

**(9) Une fine araignée** produit de longs et minces pics (aigrettes) de faible luminosité.

Q : et une araignée épaisse ?

## **(10) Araignée épaisse**

Une épaisse araignée plus épaisse produit des pointes plus courtes et plus brillantes.

Q : Que se passe-t-il donc si nous recouvrons la pupille d'entrée d'une série de barres équidistantes (un réseau de diffraction très grossier) ?

## **(11) Masque à 7 barres**

Notez que la luminosité des pics normalisés est identique à celle d'un masque à 4 barres. En réalité, comme plus de lumière est bloquée, le pic serait plus faible en réalité.

Q : Que se passe-t-il si la pupille d'entrée est couverte par des barres diagonales ?

# **(12) Masque à 9 barres inclinées**

La luminosité normalisée de la pointe semble plus brillante que la pointe produite par une seule barre diagonale. En réalité, comme près de la moitié de la lumière est bloquée, elle sera en fait sensiblement plus faible.

**Le masque Bahtinov** produit trois pics de diffraction principaux, un pic vertical flanqué de deux pics inclinés de ~20°. Les pics se croisent sur l'axe au niveau du plan focal. Déplacez le foyer et la pointe verticale se déplace hors axe.

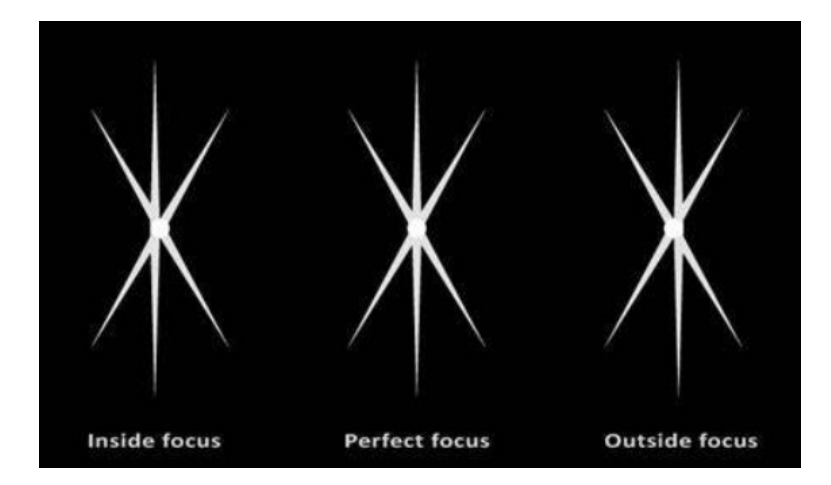

Q Voyons comment les différentes parties du masque de Bahtinov se comportent. D'abord les barreaux horizontaux.

### **(13) bahtinov barreaux horizontaux**

Notez que les barres horizontales produisent un pic de diffraction vertical avec des ordres qui se chevauchent, qui est plus faible que le pic de diffraction produit par 1 seule barre de même largeur.

#### Effet des barrres inclinées **(14) les barres inclinées.**

Effet de la combinaison :

#### **(15) masque bahtinov**

La combinaison des barreaux horizontaux et des barreaux inclinés produit trois pics qui croisent l'axe optique au niveau du plan focal et nous retrouvons la figure du masque lorsque la mise au point est faite. Les trois éléments essentiels du masque de Bahtinov sont les barreaux horizontaux et les barreaux inclinés.

Q : Que se passe-t-il si une seule barre horizontale et une seule paire de barres inclinées composent le masque ?

### **(16) Masque Y**

Notez le même schéma de diffraction, sauf qu'il est beaucoup plus brillant (parce que moins de lumière est bloquée). Ce masque agira exactement de la même manière que le masque de Bahtinov. Si vous décalez l'image du plan focal et le pic central se déplacera orthogonalement.

Q : Que se passe-t-il donc si j'utilise des variantes du masque en Y (écarté, croisé ou pas, 3 barres croisées sur l'axe ...)

### **(17) (18) (19)**

Dans tous les cas le même schéma de diffraction est observé.

### **Conclusion**

Explique comment un Bahtinov fonctionne

La théorie indique qu'un simple masque en Y donne même de meilleur résultat alors pourquoi faire compliqué …. A tester donc

Autres masques testés en séance : Hartmann, double triangle